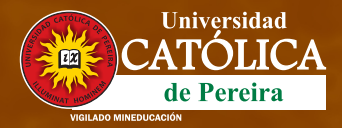

**MAESTRÍA EN**

310 5403128 - 321 7603590 - 323 2101485

**www.ucp.edu.co**

# **Gestión del Desarrollo Regional**

Registro calificado: No 003342 21/03/2024 – Vigencia: 7 años Código SNIES: 90666 - Apertura anual

**#Comprometidos**

ÚNETE A **NOSOTROS**  **Duración: Cuatro (4) semestres académicos**

**Jornada: Viernes 5:00 a 9:00 p. m. Sábados 8:00 a. m. a 12:00 m.**

**Valor de la inversión: 7.5 SMMLV por semestre**

\*Aplican términos y condiciones

#### **Presentación**

El propósito fundamental de la maestría es profundizar en la comprensión de la dinámica del desarrollo regional a través de una sólida base teórica y una investigación integral que aborde sus dimensiones económicas, administrativas y ambientales. Su objetivo es formar profesionales capaces de liderar la formulación e implementación de políticas públicas y estrategias empresariales sectoriales con un alto grado de integridad ética, contribuyendo así a la resolución de los desafíos que obstaculizan el progreso.

La maestría ha identificado dos áreas fundamentales de actuación para los expertos en gestión del desarrollo regional: la gestión desde el sector privado y la gestión desde el ámbito de las políticas públicas. Esto implica la necesidad de integrar conceptos multidisciplinares como la economía, la administración, la innovación y la región, convergiendo en una perspectiva interdisciplinaria que enriquece el enfoque del programa.

### **Perfil del graduado**

El magíster en gestión del desarrollo regional graduado de la Universidad Católica de Pereira se caracteriza por ser una persona de bien, con capacidades de proyectar políticas públicas en la escala regional y estrategias empresariales, a partir del análisis de aspectos económicos, organizacionales y sostenibles de una región.

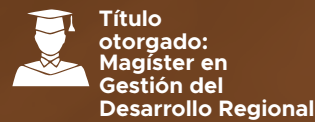

**Duración: Cuatro (4) semestres académicos**

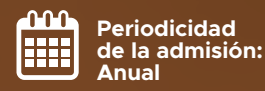

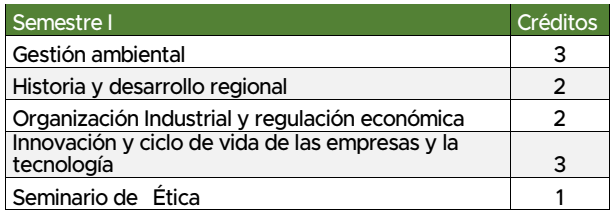

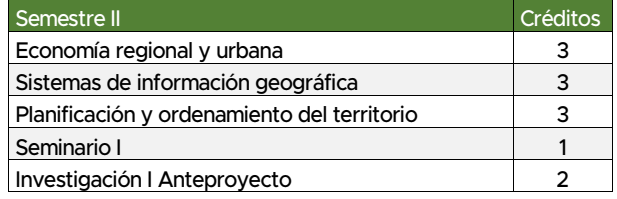

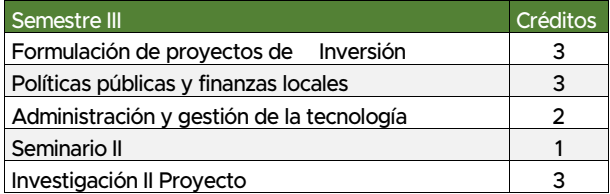

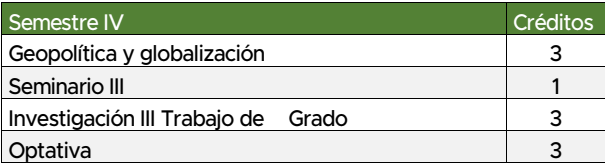

# **Perfil profesional**

El graduado de la Maestría puede desempeñarse en los siguientes campos:

- § Directivo de departamentos de planeación de empresas públicas y privadas.
- § En equipos de trabajo interdisciplinarios para formular planes estratégicos en empresas privadas y planes de desarrollo de entidades públicas y organizaciones no gubernamentales.
- § En la dirección de proyectos de diagnóstico de las condiciones del desarrollo regional.
- § En procesos de dirección y gestión estratégica de empresas públicas y privadas.
- § Consultor en formulación y gestión de políticas públicas en temas regionales.
- § Gestor y director de proyectos de desarrollo regional.
- § Prestación de servicios de asesoría y consultoría a entidades gubernamentales, en relación con los temas
- § Formulación e implementación de políticas de crecimiento económico y desarrollo social, que inciden en las problemáticas de pobreza, desempleo, inequidad en la distribución de ingresos y asignación de los recursos públicos.
- § Integración de equipos interdisciplinarios orientados a la elaboración y/o revisión de planes de ordenamiento, en las distintas escalas territoriales.

# **Requisitos de admisión**

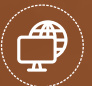

Ingrese a nuestra página web www.ucp.edu.co y ubique el banner principal. También puede acceder a través de la dirección www.ucp.edu.co/inscripciones

Por favor seleccione la opción de posgrado y elija de la lista desplegable el programa académico al cual desea

ingresar, digite su número de documento de identidad sin comas, puntos o caracteres especiales.

Diligencie la información básica requerida en los campos del formulario.

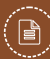

PAGO DE LA INSCRIPCIÓN: Usted tiene 3 opciones de pago de la inscripción:

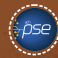

TARJETA CRÉDITO O PSE: Al realizar el anterior proceso usted ha recibido un código PIN que le permitirá realizar el pago en línea por estas dos opciones. Pago con tarieta de crédito o débito en las instalaciones de la Universidad.

#### PAGO EN ENTIDADES BANCARIAS:

Banco AV Villas: cuenta corriente 303092530 Colpatria: cuenta de ahorros 702001749 Banco GNB Sudameris: cuenta corriente 601 002 892 Banco Pichincha cuenta corriente: 410 220 757 Bancolombia (convenio 58807) cuenta corriente: 270 338 449 25

PROCESO DE INSCRIPCIÓN: Pasadas 24 horas hábiles del pago, termine el proceso de inscripción, tenga a la mano los siguientes documentos en PDF: documento de identidad legible, certificado de afiliación a salud, acta de pregrado y fotografía 3x4 fondo blanco en formato JPG para el carné.

**Potenciamos tu calidad humana y profesional al servicio de la sociedad** Si es extranjero adjunte en PDF pasaporte, visa temporal de estudiante M, Cédula de Extranjería y convalidación del título de pregrado emitido por el Ministerio de Educación Nacional

La Universidad realizará el proceso de validación de los documentos, oportunamente le llegará un correo electrónico para continuar el proceso de matrícula.

Nota: todos los aspirantes a posgrados deben presentar entrevista y para el programa Especialización en Psicología Clínica debe presentar prueba psicotécnica para determinar la admisión al programa.

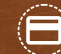

PAGO DE MATRÍCULA: Descargue el recibo de liquidación de la matrícula en el enlace:

http://matriculas.ucp.edu.co/se/pg\_loginestudiante.aspx, el usuario y la contraseña es el mismo número de identificación. Realice el pago por concepto de matrícula de acuerdo a lo establecido por la Universidad en las fechas correspondientes. Podrá ser mediante Pagos en Línea (www.ucp.edu.co) opción Pago de Matrícula Financiera, en cualquiera de las Entidades Financieras anteriormente descritas o en las instalaciones de la Universidad.

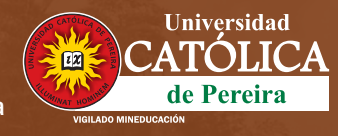